#### **Adobe Photoshop CS3 Key Generator [Win/Mac]**

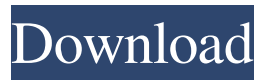

### **Adobe Photoshop CS3 Download [Mac/Win] [2022-Latest]**

The Layers Panel In the Layers panel (Figure 7-4), you can see the thumbnail of the active canvas. The panel has an upper and lower section, with the Layers panel and an area below for entering text and image labels.

#### **Adobe Photoshop CS3 Free**

Where To Download Photoshop There are a few ways to download Photoshop depending on your purpose. It's best to make sure you download the right version for your computer's hardware. Modern users have the ability to download Photoshop directly from Adobe's website. This is especially useful for Windows users who have issues with downloading the software from adobe.com. To download the Adobe Photoshop 2019, you need to go to the website and click on the "Download" button. Other users will also find it easier to search for a newer version of the software such as the latest version. Get Photoshop for Windows If you want to download Photoshop for Windows, there are many different methods available. The first method is to search on Google and find a download that works for Windows. There are many ways to do this, but the most popular is to use the search bar on Google (Google.com). The second method is to visit Adobe's official website (adobe.com) where you can download the latest version of Photoshop. The third method is to click on the download button or button that starts the download. This button is located in the top right corner of the Adobe's website. If you prefer to download Photoshop for Windows, you can download a digital version of the software directly from the Adobe website. To do this, go to the Adobe website. Next, you'll be redirected to another website where you can find all the Photoshop versions available. You have the option of clicking on either the current version or the "Download for Windows" option. Make sure to check the "Full version" option if you want to download the latest version of the software. Alternatively, you can find other versions of the software by clicking on the different tabs on the left side of the page. You can find more information on how to download Photoshop for Windows in the official site. Get Photoshop for macOS Mac users can also download Photoshop in a few ways. The first option is to download it directly from Adobe's website. The second option is to search for the latest version on Google (Google.com). The third option is to visit the Adobe website and click on the "Download" button. To do this, simply go to the Adobe website, select a681f4349e

## **Adobe Photoshop CS3 Keygen**

Q: How to publish source code of keygen used to crack MD2/MD4 i cracked MD2/MD4 and MD5 some years ago and published them. the software i wrote is open-source and hosted on Sourceforge. now some years later somebody cracked md5/md4/md2. of course the software used to crack the hash will be published too. my question is, what i do to prevent this? how to publish my software so i can't be cheated by someone who bought the cracked software instead of buying software to crack the MD2/MD4/MD5 he should buy? i doubt that my software is secure enough, since i cracked MD4/MD5 anyway and since the used software is cracked too. sorry for my bad english. A: Open-source projects are not defined by how many people are involved (or how secure they are), but rather by how easily one can verify that the project is true, open, and properly licensed. You could try to sue the person who published the key cracking software, but the problem is that you have no idea who he is (you haven't even released your name, so he can use that as an anonymity cloak), so any judge will throw out the case after having looked at that. If you want to sue someone, sue them by their IP address. So, to prevent people from buying cracked software, instead of actually selling the software, just ask for money upfront and do a site visit to make sure that the user follows your conditions (either directly or through a service like Trustpilot). A: With sourceforge, you will have to "sign up" to maintain the license, and register a copy of the source code. If the cracked code differs from your own, you can then request the user to change his copy. This is how the sourceforge terms ask users to behave, and the way that they do do it. By the way, there are plenty of free software toolkits to reverse-engineer cryptographic algorithms and tools. It's fun! A: The simple answer to this is to create a web page that provides the hash of your keygen, along with the original, and links to the original. That way the cracker has a single place to go to verify that you are who you say you are. I would look for something a little more complicated, like a sandbox

### **What's New In?**

Q: Creating a List of Spices I need to be able to set a list of Spices (which are objects) I have a class that is declared as public class Spice : IDrinkable So I have created an instance of the class and tried to set it as such var  $s = new Spice()$ ; s.Name = "Spice Name"; but it doesn't seem to work. The full code is: using System; using System.Collections.Generic; using System.Linq; using System.Text; using System.Threading.Tasks; namespace Project { public class SampleSpice { public string Name { get; set; } public int Quantity { get; set; } public float PricePerUnit { get; set; } public decimal TotalPrice {  $qet$ ; set; } public int ID {  $qet$ ; set; } public String Description { get; set; } public float Temp { get; set; } public String Origin { get; set; } } public class Event { public string Name { get; set; } public string Description { get; set; } public Spice[] Spices { get; set; } public float Cost { get; set;  $\}$  public int Count  $\{$  get; set;  $\}$  public int Quantity  $\{$  get; set;  $\}$  public int MaxQuantity { get; set; } public float PricePerUnit { get; set; } } public class Drinker : IDrinkable { public string Name { get; set; } public int MaxQuantity { get; set

# **System Requirements For Adobe Photoshop CS3:**

Mac OS X 10.5 or higher Intel or Power PC Mac OS X 10.6 or higher 2 GHz or faster processor 2 GB RAM 10 GB available hard disk space NVIDIA GeForce 8 or ATI Radeon X1950 or newer Supported video cards: Mac OS X 10.6 or higher Intel or Power PC Mac OS X 10.7 or higher Windows XP SP2 or higher AMD or NVIDIA ATI

<http://rastadream.com/?p=23883>

<https://weddingdaypix.com/adobe-photoshop-2022-crack-keygen-for-windows-latest-2022/>

<https://www.careerfirst.lk/sites/default/files/webform/cv/hekthamy913.pdf>

[https://ubipharma.pt/wp-](https://ubipharma.pt/wp-content/uploads/2022/06/Photoshop_2021_Version_2241_crack_exe_file__Free_Download_Latest2022.pdf)

[content/uploads/2022/06/Photoshop\\_2021\\_Version\\_2241\\_crack\\_exe\\_file\\_\\_Free\\_Download\\_Latest2022.pdf](https://ubipharma.pt/wp-content/uploads/2022/06/Photoshop_2021_Version_2241_crack_exe_file__Free_Download_Latest2022.pdf)

<https://instrumentation.yale.edu/system/files/webform/photoshop-2021-version-2231.pdf>

<https://www.raven-guard.info/adobe-photoshop-2021-version-22-3-1-mac-win/>

<https://www.newportcyclespeedway.co.uk/advert/adobe-photoshop-cs6-serial-number-free-download-for-pc-2022/>

<https://epkrd.com/adobe-photoshop-2021-version-22-4-1-keygen-free-download-updated/>

<http://sturgeonlakedev.ca/2022/06/30/photoshop-cs5-keygen-full-version-download/>

<https://www.careerfirst.lk/sites/default/files/webform/cv/sakqua238.pdf>

[https://dutchspecialforces.eu/wp-content/uploads/2022/06/Photoshop\\_2022\\_Version\\_232.pdf](https://dutchspecialforces.eu/wp-content/uploads/2022/06/Photoshop_2022_Version_232.pdf)

<http://prabhatevents.com/photoshop-cc-2015-hacked-with-product-key-free/>

<https://lezizceset.net/photoshop-2021-version-22-1-1-lifetime-activation-code-for-windows/>

[https://obeenetworkdev.s3.amazonaws.com/upload/files/2022/06/KlZD4iGrOC3byTm1fxSv\\_30\\_9d9a255c9988acb75188c7ffe](https://obeenetworkdev.s3.amazonaws.com/upload/files/2022/06/KlZD4iGrOC3byTm1fxSv_30_9d9a255c9988acb75188c7ffec116bc3_file.pdf) [c116bc3\\_file.pdf](https://obeenetworkdev.s3.amazonaws.com/upload/files/2022/06/KlZD4iGrOC3byTm1fxSv_30_9d9a255c9988acb75188c7ffec116bc3_file.pdf)

<https://www.erbe-symposium.org/2022/06/30/adobe-photoshop-cs6-download-mac-win-april-2022/>

<http://www.chandabags.com/photoshop-2022-version-23-4-1-activator/>

<http://anotherbrain.fr/sites/default/files/webform/Adobe-Photoshop-2022-Version-2301.pdf>

[https://attitude.ferttil.com/upload/files/2022/06/p6uEcdbN9sYfWknno8WU\\_30\\_7bbb5f5258f9b034529db0113365da9b\\_file.p](https://attitude.ferttil.com/upload/files/2022/06/p6uEcdbN9sYfWknno8WU_30_7bbb5f5258f9b034529db0113365da9b_file.pdf) [df](https://attitude.ferttil.com/upload/files/2022/06/p6uEcdbN9sYfWknno8WU_30_7bbb5f5258f9b034529db0113365da9b_file.pdf)

<https://newcity.in/2022/06/30/photoshop-2021-version-22-full-license-with-key-free-mac-win/>

[https://hard-times.us/wp-content/uploads/2022/06/Photoshop\\_CC\\_2015\\_Version\\_17\\_jbkeygenexe\\_\\_\\_For\\_Windows.pdf](https://hard-times.us/wp-content/uploads/2022/06/Photoshop_CC_2015_Version_17_jbkeygenexe___For_Windows.pdf)